## **GONG - Funcionalidad #1175**

## **Códigos Swift e Iban en cuentas [GUI]**

2011-08-09 11:50 - Dani Gutierrez

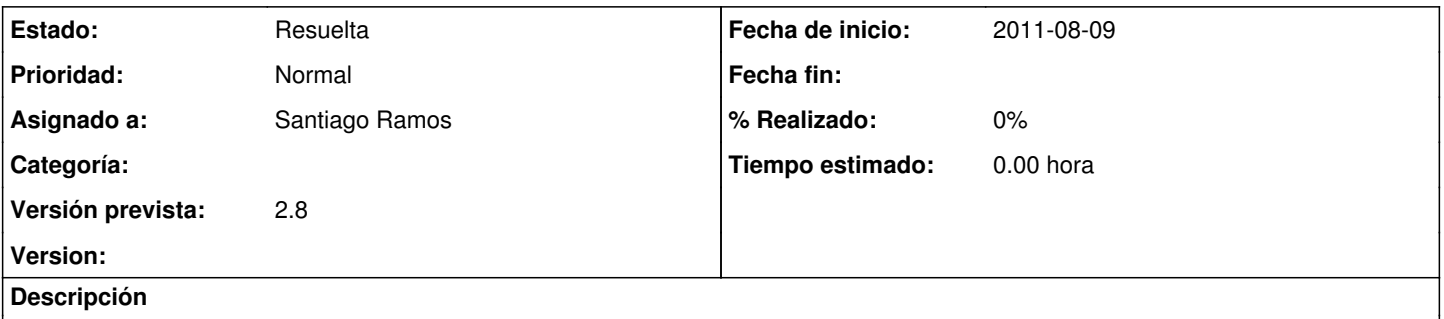

En la ventana de Administración > Cuentas, no hay que indicar códigos Swift e Iban en el caso de que sea "Caja chica". Sólo si es banco.

## **Histórico**

## **#1 - 2011-08-15 08:09 - Santiago Ramos**

*- Estado cambiado Nueva por Resuelta*

*- Asignado a establecido a Santiago Ramos*

*- Versión prevista establecido a 2.8*